# Второй отборочный этап

# Задача IV.1. Волновод (20 баллов)

Темы: геометрическая оптика, геометрия, закон Снеллиуса.

В финале участники будут использовать оптические волновод. Задача нужна, чтобы проверить базовые компетенции участников.

## Условие

На рисунке изображен плоский волновод с сердцевиной толщиной d с показателем преломления  $n_1$  и оболочкой толщиной l с показателем преломления  $n_2$ . Луч входит в волновод под углом  $\theta_1 < \theta_{\text{mee, rmeon}}$ , при этом в волноводе наблюдается периодическое переотражение. Если немного уменьшить угол  $(\theta_2)$  — луч покинет пределы волновода и преломится.

Найти период луча  $(\lambda)$  при угле  $\theta_1 = 38^{\circ}$ , если параметры волокна:

- $n_1 = 1,479;$
- $n_2 = 1,474;$
- $d = 9$  MKM;
- $l = 57$  MKM.

Считать, что свет попадает в волокно из воздуха  $n_{\text{bosar}xa} = 1,000$ .

Ответ дайте в мкм и округлите до сотых.

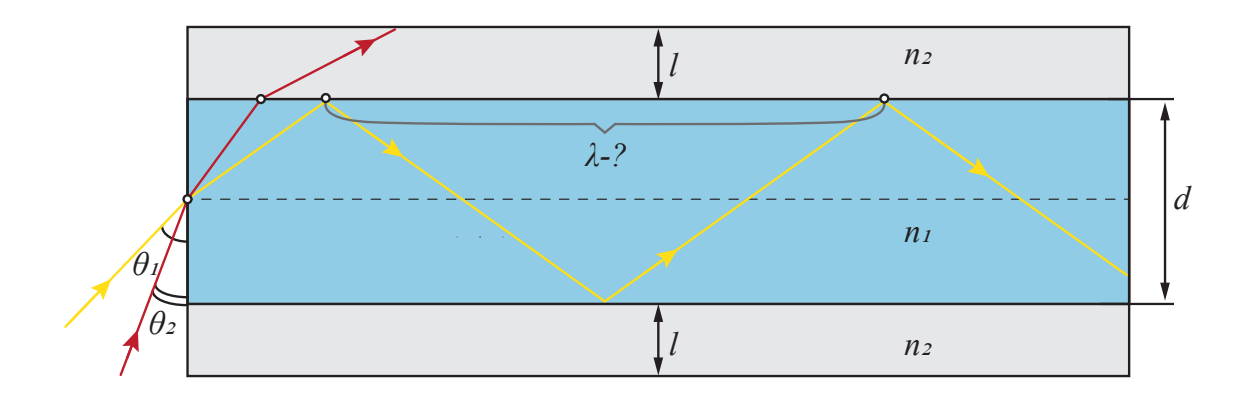

Ответ: 28,59.

## Задача IV.2. Стеклопакет (20 баллов)

## Темы: геометрическая оптика, геометрия, закон Снеллиуса, отношение углов у лучей.

Базовые задачи с прохождением пластинок с попеременным изменением показателя преломления среды можно использовать как отправную точку для определения энергии светового потока, который выходит из оптоволокна на сгибе.

#### Условие

На рисунке изображен ход лучей через пластину, состоящую из пачки плоскопараллельных слоев, имеющих толщины  $d_1 = 10$  мм и  $d_2 = 6$  мм и показатели преломления  $n_1 = 1, 49$  и  $n_2 = 1, 33$  соответственно. Луч, входящий в пластину, параллелен лучу, выходящему из нее. Угол под котором падает луч равен  $\theta = 34^{\circ}$ .

Луч падает на пластинку толщиной  $d_2$  из среды с показателем преломления  $n_2 = 1, 33.$ 

#### Найти смещение точки выхода по вертикали.

Ответ дайте в мм и округлите до десятых.

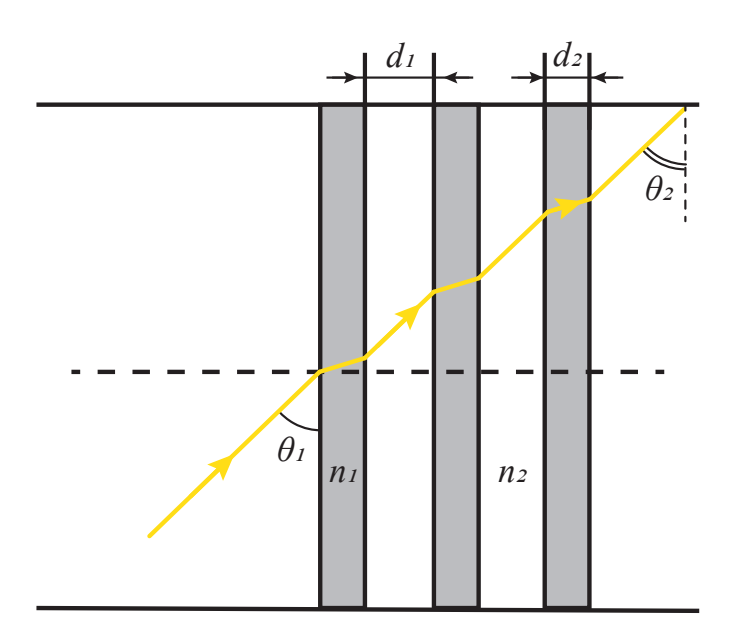

Ответ: 62,2.

## Задача IV.3. КУБ (20 баллов)

## Темы: уметь рассчитывать энергию излучения, связанный с преломлением света в среде.

В измерениях оптической мощности используются сложные приборы. Задача направлена на использование умений в определении мощности.

#### Условие

В центре куба, выполненного из арсенида галия  $(n_{\text{GaAs}} = 3, 6)$ , находится точечный источник света мощностью P.

Найти соотношение излучаемой энергии и полной мощности источника.

Считается, что лучи, единожды отраженные от границы раздела поглощаются, и что вне зависимости от угла преломления лучи, вышедшие из куба, выносят одинаковую мощность светового потока

Ответ округлите до тысячных.

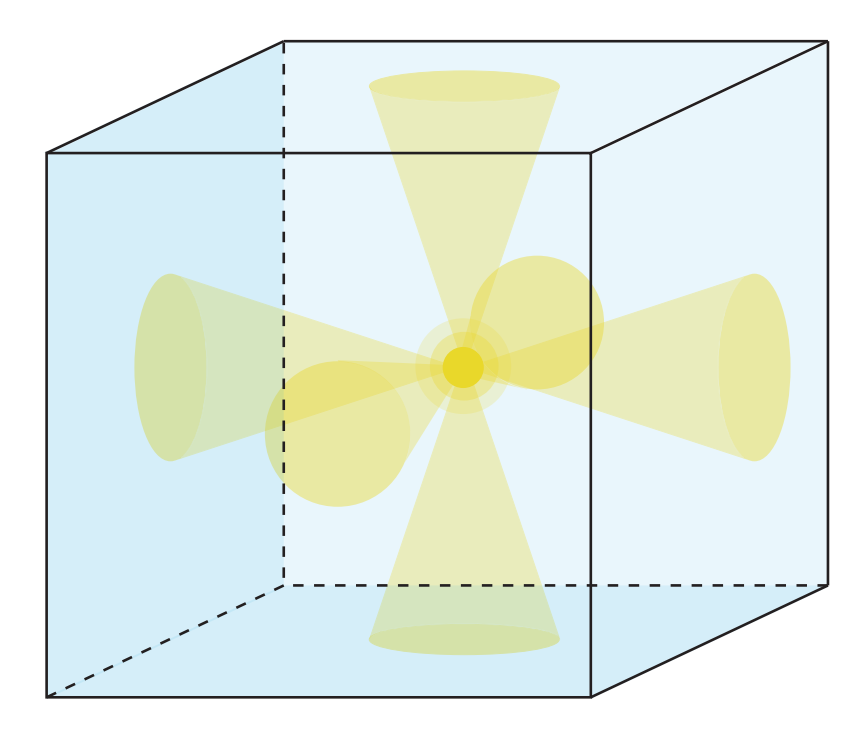

Ответ: 0,065.

# Задача IV.4. Стеклянный шар (20 баллов)

Темы: геометрическая оптика, работа с функциями, знание теоремы синусов, нестандартный подход к решению.

Чтобы «загнать» свет в оптоволокно очень часто используют линзы именно формы шара. Для правильного расчета и точности создания своего устройства необходимо понимать устройства линз именно шарообразной формы.

## Условие

Через шар, изготовленный из стекла, проходит два луча. Отношение показателей преломления $\frac{n_1}{1}$  $n<sub>2</sub>$  $< 2$ .

Коэффициент температурного расширения стекла  $B = 9 \cdot 10^{-6}$  1/(°C).

Найти зависимость фокусного расстояния от температуры.

Ответ запишите в виде формулы  $f = (B \text{am or } B \text{ per})$  где:

- $n_1 = n_1$ ;
- $n_2 = n_2$ ;
- $T_0 = T0;$
- $R_0 = R0$ .

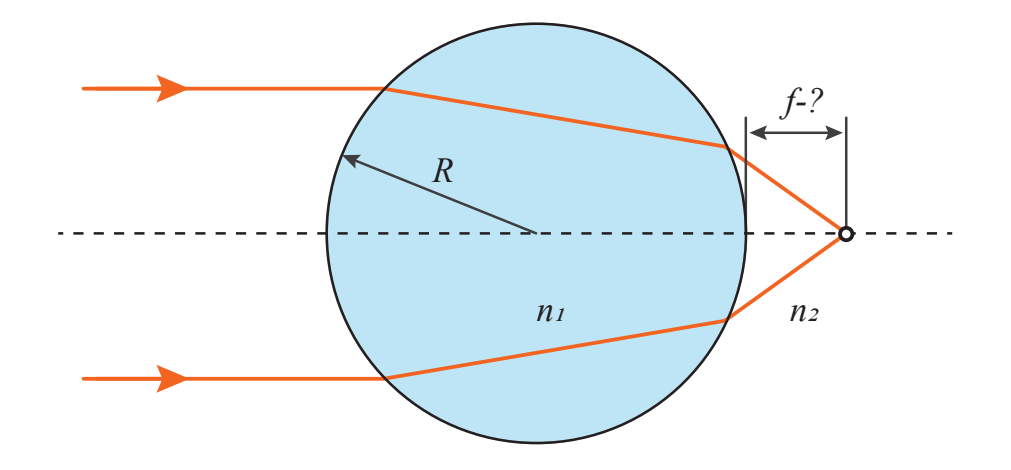

**OTBET:**  $(2*n1-n1)/(2*(n1-n2))*R0*(1+B*(T-T0)).$ 

## Задача IV.5. Работа с ARDUINO (20 баллов)

Темы: умение писать базовый код для платформы Arduino.

По итогу у участников должны получиться автоматические установки, которые в большинстве своем будет работать на платформе Arduino. И базовые компетенции программиста точно необходимы.

## $y_{c, no e}$

Напишите код программы для устройства по определения интенсивности светового потока. Светодиод должен мигать если значение датчика будут ниже 10.

Пример устройства отображающий с помощью цветных индикаторов степень интенсивности представлено в виде цепи в TINKERCAD: https://www.tinkercad.com/ things/7pkI73IevnC?sharecode=bZ5\_vJR7PoAkyhp2-Nu6Ebi-OoB-eFjzSorkFHhIiuk.

#### Формат входных данных

Программа, принимает на входе четыре целых числа LED\_PIN — номер выхода, ON\_PERIOD - время свечения, мс, OFF\_PERIOD - интервал между миганиями, мс,  $READ -$ значения датчика 0-21.

#### Формат выходных данных

Программа выводит на одной строке, TTTTTTTDWPP=R,

где Т — время на момент операции;

- $P -$  номер выхода;
- $R -$  состояний диода  $(1 -$  горит,  $0 -$  гаснет).

## Примеры

Пример №1

| Стандартный ввод  |
|-------------------|
| 3 300 400 5       |
| Стандартный вывод |
| 000000DW03=1      |
| 000300DW03=0      |
| 000700DW03=1      |
| 001000DW03=0      |
| 001400DW03=1      |
| 001700DW03=0      |

#### Пример программы-решения

Ниже представлено решение на языке C++.

```
1 void setup() // обозначает, какие выходы будут принимать/отдавать информацию
2 \left( \begin{array}{cc} 2 & \end{array} \right)3 pinMode(2, OUTPUT);
4 pinMode(3, OUTPUT);
5 pinMode(4, OUTPUT);
6 pinMode(5, OUTPUT);
7 Serial.begin(9600);
8 }
9 void off() //задаем, что светодиоды перед измерениями не светятся
10 {
11 digitalWrite(2,LOW);
12 digitalWrite(3,LOW);
13 digitalWrite(4,LOW);
14 digitalWrite(5,LOW);
15 }
16
17 void loop() // основной цикл программы
18 {
19 int 1vl=analogRead(AO); // 0-2120 off();
21 if (lvl<5) // если значение меньше 5 включается светодиод 2
22 {
23 digitalWrite (2,HIGH);
24 }
25 else if (lv1<10) // если значение меньше 10, но большое 5 включается светодиод 3
26
27 {
28 digitalWrite (3,HIGH);
29 }
30 else if (lv1<15) // если значение меньше 15, но больше 10 включается светодиод 4
31
32 {
33 digitalWrite (4,HIGH);
34 }
35 else if (lvl<22) // если значение меньше 22, но больше 15 включается светодиод 5
36
37 {
38 digitalWrite (5,HIGH);
```

```
39 }
40 delay(333); // время ожидания повтора цикла
41 }
```